## SAP ABAP table ITAGCYBASIC {General Settings for Agency Collections}

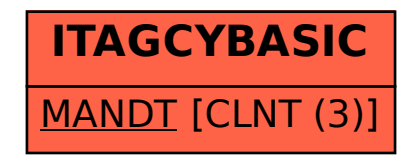